Graph traversals and visual ordering: Eulerians, Hamiltonians and pairwise comparisons

Catherine Hurley NUI Maynooth

joint work wtih Wayne Oldford (Waterloo)

catherine.hurley@nuim.ie

June 26 2008

<span id="page-0-0"></span>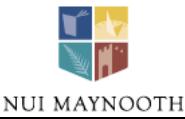

### Graph traversals and visual ordering: Eulerians, Hamiltonians and pairwise comparisons **Outline**

*•* Comparison of treatment groups

 $\rightarrow$  A new multiple comparison display

- *•* Visual ordering as graph traversal
	- $\rightarrow$  Eulerians and hamiltonians
- *•* Parallel coordinates

 $\longrightarrow$  guided by scagnostics

### Comparison of treatment groups Vit. C treated cancer patients: Cameron and Pauling 1978

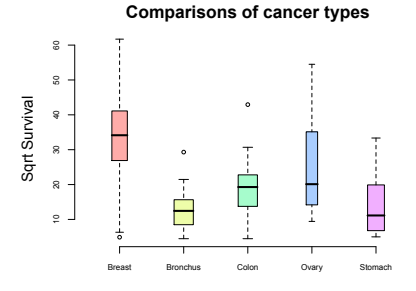

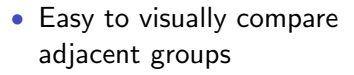

*•* not so easy for distant groups

#### **95% family!wise confidence level**

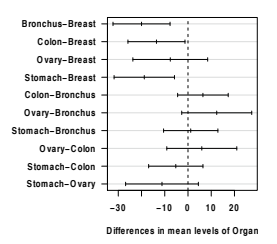

- Which pairs are significantly different?
- *•* 95% Tukey HSD comparisons

### Comparison of treatment groups

<span id="page-3-0"></span>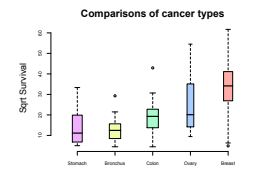

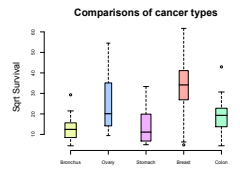

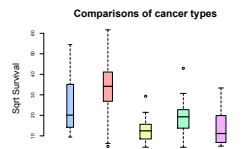

Ovary Breast Bronchus Colon Stomach

*Require 3 sequences for all pairwise comparisons.*

Note there is duplication: Breast-Ovary and Bronchus-Colon are in first and third plots

### Comparison of treatment groups

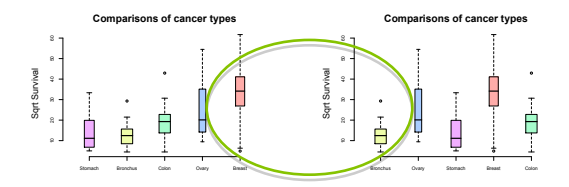

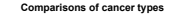

Sqrt Survival

Sqrt Survival

Ovary Breast Bronchus Colon Stomach

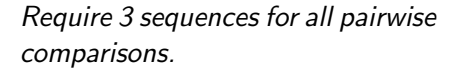

Note there is duplication: Breast-Ovary and Bronchus-Colon are in first and third plots

### Comparison of treatment groups

<span id="page-5-0"></span>More compactly: Glue the sequences in the first two plots together, append an extra 'Stomach'.

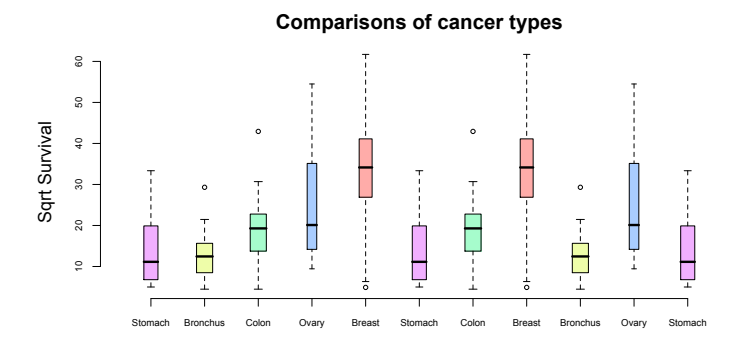

### New pairwise comparison display

<span id="page-6-0"></span>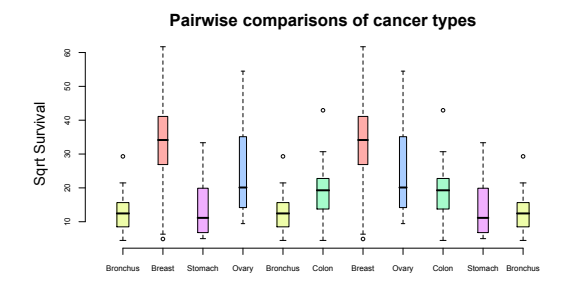

*•* Rearrange boxplots so significantly different means appear on lhs.

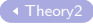

### New pairwise comparison display

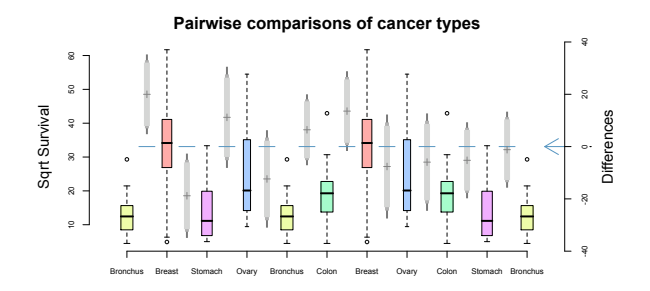

- *•* Rearrange boxplots so significantly different means appear on lhs.
- *•* Overlay 99% (HSD) CIs (*µleft* − *µright*)

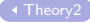

### New pairwise comparison display

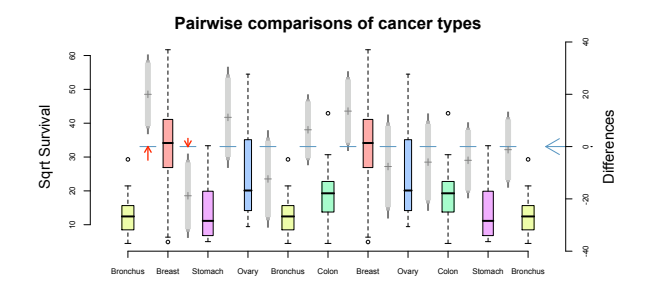

- *•* Rearrange boxplots so significantly different means appear on lhs.
- *•* Overlay 99% (HSD) CIs (*µleft* − *µright*)
- Red arrow: significantly different comparisons
- *•* Simple yet informative

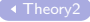

### Improvement on..???

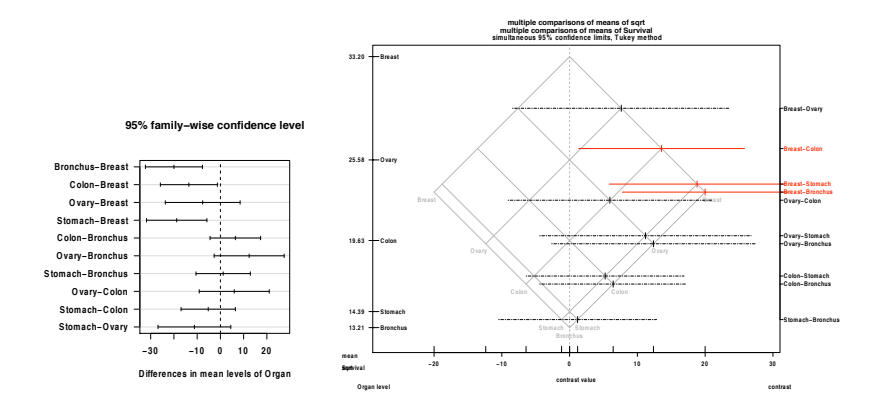

Hsu, Periggia (1994), Heiberger and Holland (2006)

### Graphs: nodes, edges and weights

- *• n* variables, cases, factor levels, boxplots: identify with nodes of graph
- visualisation: requires graph traversal
- All possible pairings are of interest: place an undirected edge between each pair of nodes
- *•* Graph is complete, *K<sup>n</sup>*

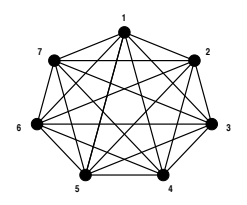

*•* Dissimilarity measure: edge weight

### Hamiltonian and Eulerian paths

Hamiltonian path gives a permutation of vertices

Eulerian path visits all edges

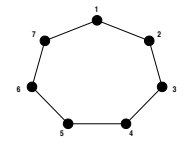

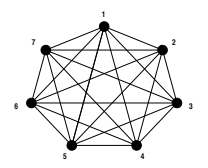

Hamiltonian decomposition: an eulerian tour composed of edge-distinct hamiltonian cycles

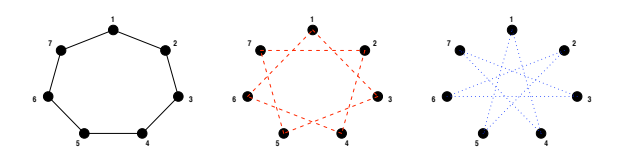

### Classical results: Euler paths- existence

<span id="page-12-0"></span>*•* Eulerian tour (closed path) exists when every vertex is even. ie for  $K_{2m+1}$ 

#### $\triangleright$  [Example:](#page-5-0)  $K_5$

*•* Eulerian path (open) exists when two vertices are odd. *Augment*  $K_{2m}$  *with extra edges to achieve this.* 

# Which eulerian?

#### <span id="page-13-0"></span>*•* How many?

 $\triangleright$   $K_7$ : about 130 million choices

 $\blacktriangleright$   $K_{21}$  has more than 3.4  $\times$  10<sup>184</sup> discounting cyclic permutations

Online Encyclopedia of Integer Sequences (Sloane 2004)

- *•* Prefer eulerians where low-weight edges (interesting comparisons) occur early on.
- *•* Standard algorithm follows unused edges until all are visited. Our version (GrEul) picks low-weight edges.

[Example: GrEul](#page-6-0)

Hierholzer 1873

# Classical results: Hamiltonian Decompositions

<span id="page-14-0"></span>*K<sup>n</sup>* can be decomposed as follows:

- For  $n = 2m + 1$ , into either
	- ► *m* hamiltonian cycles, or
	- ▶ *m* hamiltonian paths and an almost-one factor ▶ [Example:](#page-3-0) K<sub>5</sub>
- For  $n = 2m$  into either

► *m* hamiltonian paths, or

**►**  $m-1$  hamiltonian cycles and a 1-factor (or perfect matching).

Lucas-Walecki (1892) Alspach(1990)

# Which hamiltonian?

- *•* Depends on question of interest.
- *•* Sort nodes, eg by median
- *•* Find shortest or lowest-weight path: (TSP)
- *•* Choice of weights?
	- $\blacktriangleright$  How interesting is the comparison between treatements? or the relationship between variables?

# Which hamiltonian decomposition?

How many?

 $\blacktriangleright$  *K*<sub>7</sub>: 2 canonical forms

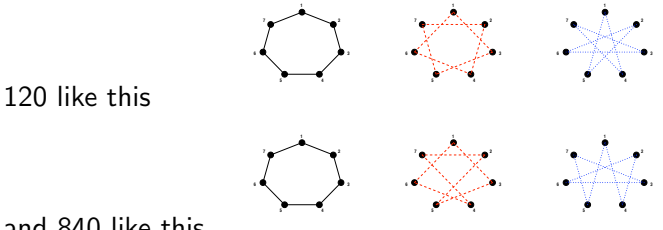

and 840 like this

 $\triangleright$  *K*<sub>11</sub>: 45,000+ canonical forms

Lucas-Walecki construction: gives one canonical form  $\rightarrow$  [SkipLW](#page-0-0)

Colburn (1982)

- *•* When *n* is even *n/*2 − 1 edges must be visited twice
- *•* Lucas-Walecki construction (1892)
- *•* Construction: *n* even

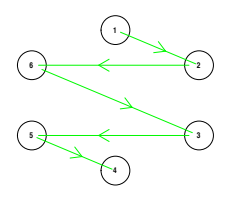

1 2 6 3 5 4

- *•* When *n* is even *n/*2 − 1 edges must be visited twice
- *•* Lucas-Walecki construction (1892)
- *•* Construction: *n* even

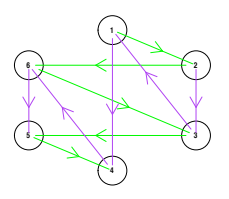

1 2 6 3 5 4 2 3 1 4 6 5

- *•* When *n* is even *n/*2 − 1 edges must be visited twice
- *•* Lucas-Walecki construction (1892)
- Construction: *n* even same as zig-zag method used in Wegman (1990)

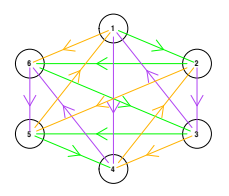

1 2 6 3 5 4 2 3 1 4 6 5 3 4 2 5 1 6

- *•* When *n* is even *n/*2 − 1 edges must be visited twice
- *•* Lucas-Walecki construction (1892)
- Construction: *n* even same as zig-zag method used in Wegman (1990)

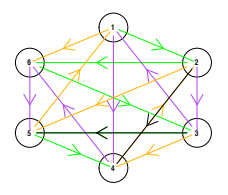

1 2 6 3 5 4 2 3 1 4 6 5 3 4 2 5 1 6

black edges- visited twice

- *•* When *n* is even *n/*2 − 1 edges must be visited twice
- *•* Lucas-Walecki construction (1892)
- Construction: *n* even same as zig-zag method used in Wegman (1990)

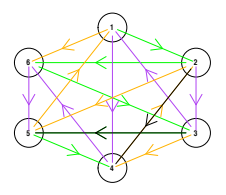

1 2 6 3 5 4 2 3 1 4 6 5 3 4 2 5 1 6

black edges- visited twice

*•* Construction: *<sup>n</sup>* odd 7 1 2 6 3 5 4 7 2 3 1 4 6 5 7 3 4 2 5 1 6 7

# Hamiltonian decomposition algorithm

– for weighted graphs

Goal: a decomposition where weights increase: first hamiltonian has lowest weights, 2nd has next lowest weights etc.

#### *•* Greedy algorithm:

- **Start with Lucas-Walecki construction**
- $\triangleright$  WHam: use TSP for first hamiltonian, using weights, vary cycle order, direction and contact point in others.
- *•* Or:
	- $\triangleright$  Or, peripatetic TSP: k-best edge-disjoint hamiltonians
	- $\triangleright$  use other seriation as alternatives to  $TSP$

# **Applications**

- *•* Pairwise comparison of treatments
- *•* Parallel coordinates
- *•* Interaction plots
- *•* Star glyphs of multivariate data

# Parallel coordinates

mtcars data from R: 6 variables

**Hamiltonian decomposition**

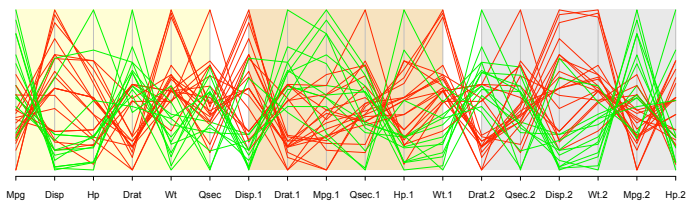

*•* Shows all pairs of variables adjacently.

Panel colors - three hamiltonian paths. Line color -transmission type.

### Parallel coordinates mtcars data from R: 6 variables

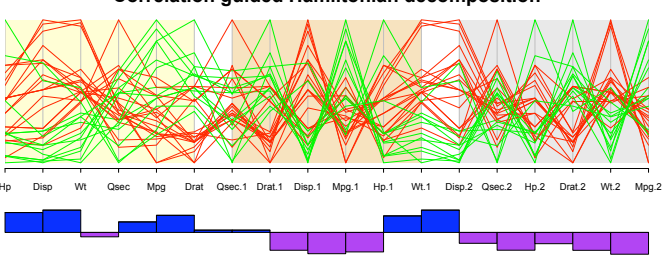

**Correlation guided Hamiltonian decomposition**

- *•* Shows all pairs of variables adjacently.
- *•* WHam: use correlation to choose decomposition
- *•* Add correlation guide.

Panel colors - three hamiltonian paths. Line color -transmission type.

# Parallel coordinates- more variables?

#### sleep data- 10 variables, 62 species

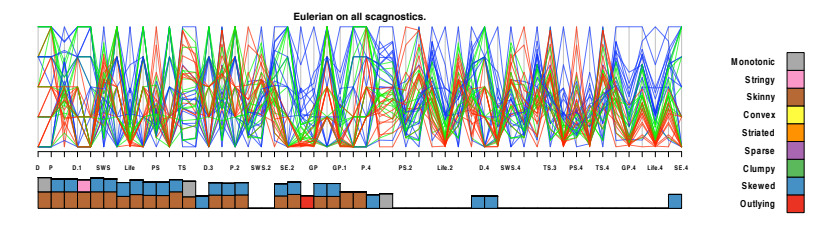

- *•* Eulerian has 49 edges use GrEul to follow interesting edges first.
- Barchart shows panel scagnostics

scagnostics package, Hofmann et al.

*•* Lots of skinniness, skewness

Brain and body weight log transformed, colour by life expectancy Use index values of 0.7 or more.

# Parallel coordinates- more variables?

sleep data- 10 variables, 62 species

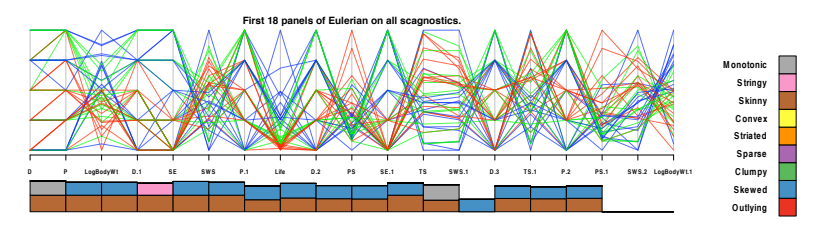

- *•* Zoom on first 18 panels- captures 'interesting" relationships
- *•* Lots of skinniness, skewness

# Parallel coordinates- hamiltonian decomposition

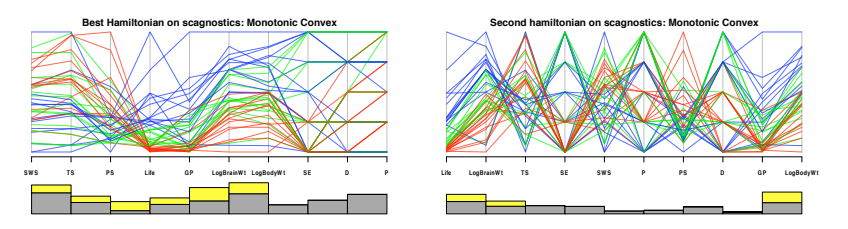

- *•* Hamiltonians that chase "interesting" relationships-here correlational structure
- *•* WHam: first two (of 5) hamiltonians

Monotone  $(grey) + convexity (yellow)$ 

### Categorical data The Donner Party- 1846-47, Sierra Nevada

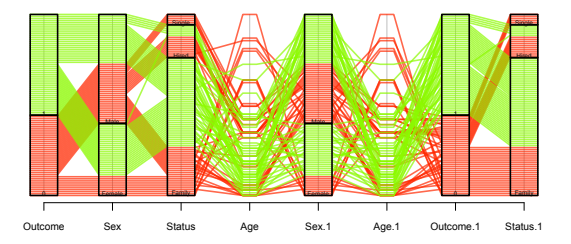

- *•* Categorical variables: spread out uniformly within bars, along axis
- *•* Double axis
- *•* All pairwise relationships, and p(survival *|* x,y)

# Concluding remarks

- *•* Other applications: PCP-categorical, star glyphs, interaction plots
- *•* Wegman(1990) LW hamiltonian path algorithm in parallel coordinate displays
- *•* Bailey et al (2003)- Hamiltonian cycles, in DOE

#### \*\*\*\*

- *•* Software EulerViz R-package
- *•* Uses TSP(Hahsler et al), scagnostics (Hofmann et al)

### \*\*\*\*

- *•* Further work... better algorithms?
- other types of graphs eg bipartite?
- *•* Next talk....

### Cars data

*•* Task: visually cluster cases

#### Default ordering of variables.

**Dataset order H0**

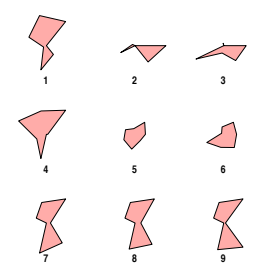

789 look similar, and to 1? Other groups: 23, 56 4 on its own

### Cars data

*•* Task: visually cluster cases

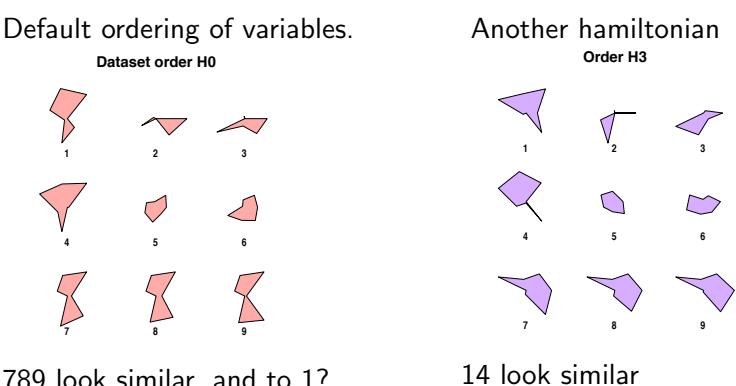

789 look similar, and to 1? Other groups: 23, 56 4 on its own

23 look different

Conclusions are order dependentl

# Cars data

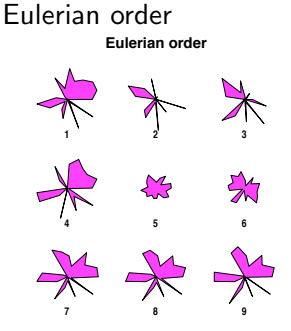

#### Another hamiltonian **Hamiltonian decomp, H1:H2:H3**

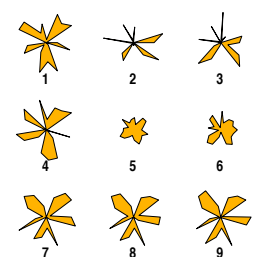

Groups: 789,23,56,14

Less shape variation between orderings. Conclusions are less order dependent!